#### Theatre Manager Volunteer Management Cheat Sheet http://www.artsman.com

# **Adding Volunteer's Available Times – Using the Wizard**

If a volunteer knows what times they will be available. You can set them up under the Time Available Tab.

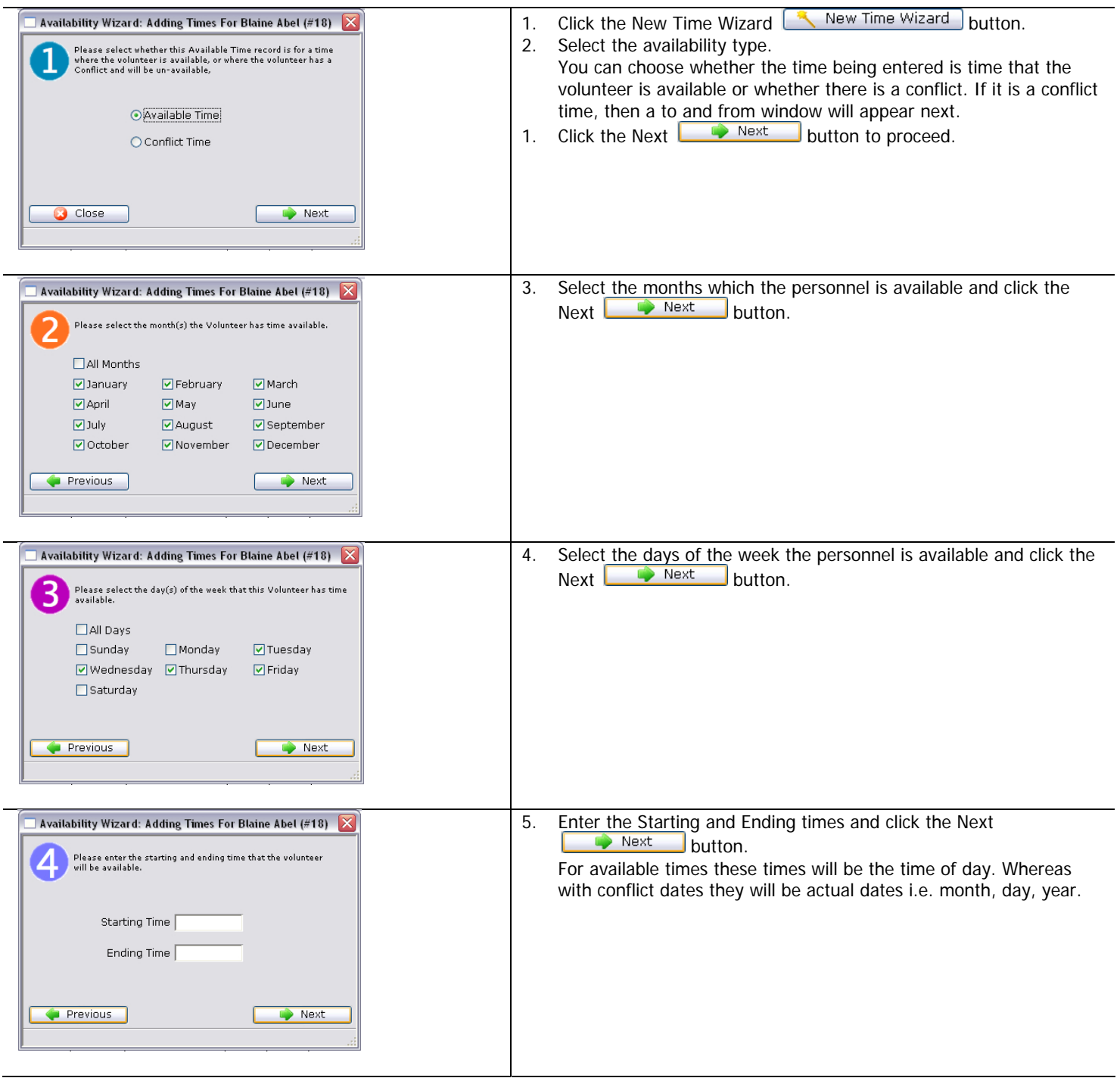

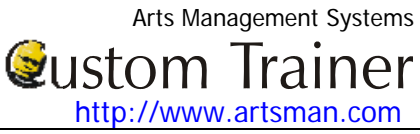

#### Theatre Manager Volunteer Management Cheat Sheet

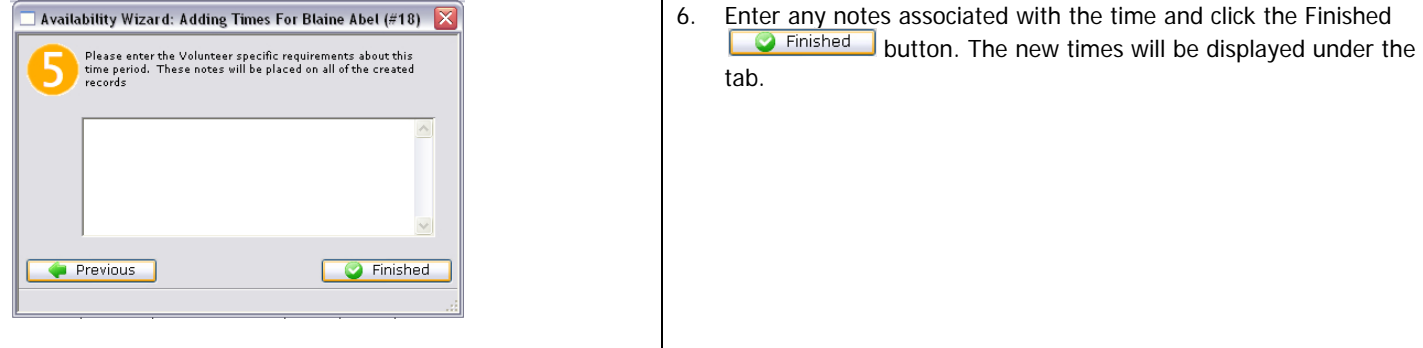

# **Creating Times by a Single New Entry**

This will allow you to enter a single record of either available or conflicting time.

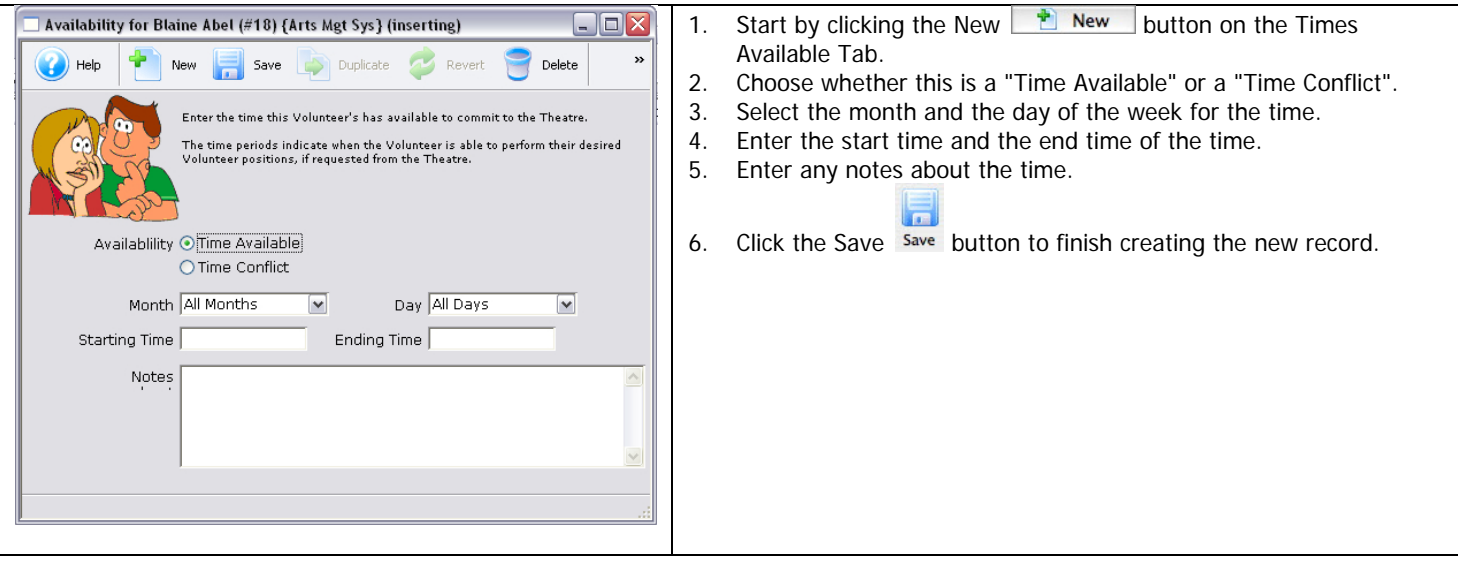

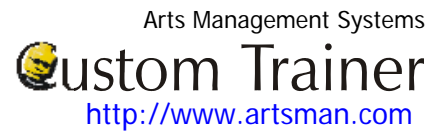

# **Editing Availability Times**

If a personnel member has availability or conflict times setup they may eventuallly need to be updated.

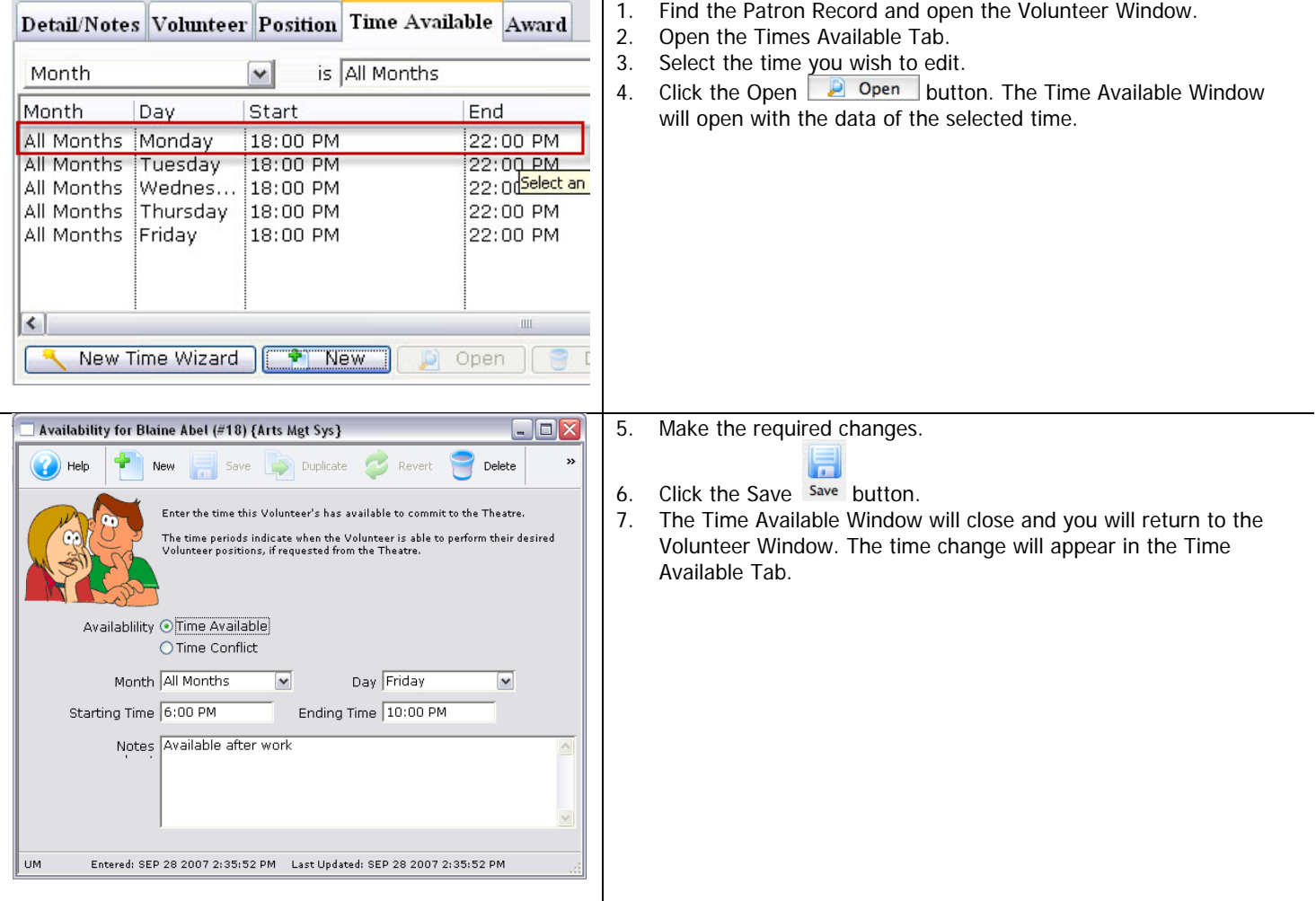

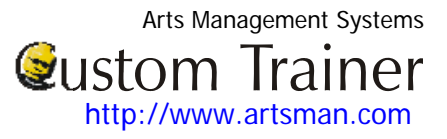

#### **Deleting Available Times**

If a volunteer has availability or conflict times setup they may eventually need to be updated.

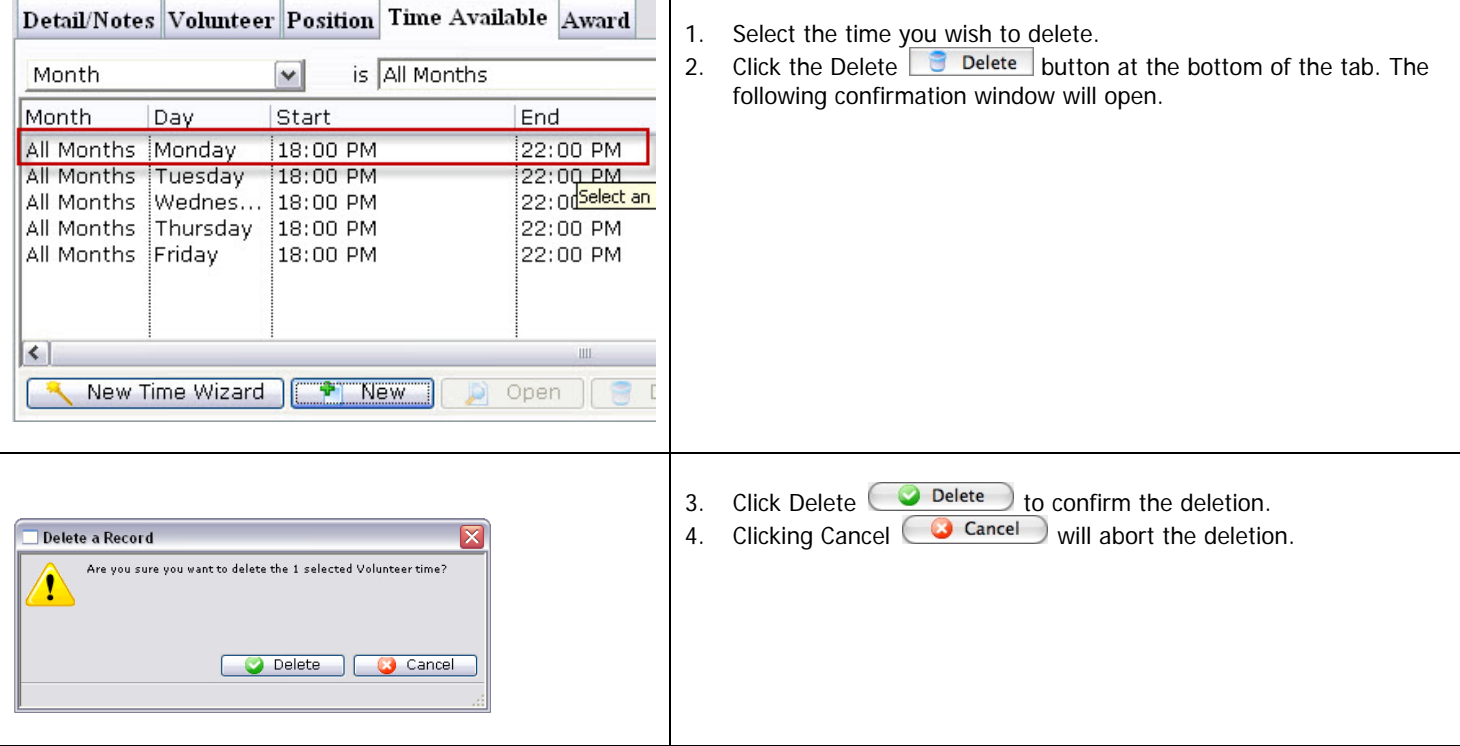